# Análise de Dados Categóricos

Modelo de Regressão Politômica

Enrico A. Colosimo/UFMG [http://www.est.ufmg.br/˜enricoc/](http://www.est.ufmg.br/~enricoc/)

> Departamento de Estatística Universidade Federal de Minas Gerais

> > $1/21$

つへへ

メロメメ 御 メメ きょく きょう

## Extensões do Modelo de Regressão Logística Binário

- Regressão Politômica: resposta com mais de duas categorias
	- Nominal:
	- Ordinal.
- <sup>2</sup> Medidas Repetidas ou Longitudinais.
	- **.** Desenho Pareado.
	- Exemplo: Mais de um dente por paciente.
	- Exemplo: Acompanhamento longitudinal.
	- Modelos: Marginal e de Efeitos aleatórios.

### Modelo de Regressão Logística para Respostas Multicategóricas

### Resposta Nominal

- Exemplos: escolha da marca de um produto (A, B, C e D), escolha do meio de locomoção (ônibus, avião, trem), etc.
- Modelagem padrão: utilizar logit para pares de categorias.

#### <sup>2</sup> Resposta Ordinal

- Exemplos: qualidade de vida (excelente, boa, razoável, ruim), opcão política (muito liberal, liberal, moderada, conservadora), etc.
- Modelagem padrão: utilizar logit para probabilidades cumulativas.
- Em ambos casos, o objetivo é modelar a dependência de  $\pi_{ii}$  para o *i*-ésimo indivíduo na  $i$ -ésima categoria,

$$
\pi_{ij} = P(Y_i = j), \quad j = 1, \ldots, r,
$$

em função de um conjunto de covariáveis x (categóricas ou contínuas).

 $\bullet$  Os modelos tratam as respostas *y*, para fixo *X*, como multinomiais *Y<sub>ij</sub>* para  $j = 1, \ldots, r$ .

### 1-Regressão Logística Politômica Nominal (Modelos de logitos generalizados)

 $Y$  : 1, 2, ...,  $r, r > 2$ 

Vamos tomar a categoria *r* como referência

$$
logit\pi_j(x) = x\beta_j, \quad j = 1, 2, ..., r
$$

em que,

$$
logit_{\pi_1}(x) = log(\frac{P[y=1|x]}{P[y=r|x]}) = log(\frac{\pi_1(x)}{\pi_r(x)} = \beta_{01} + \beta_{11}X_1 + ... + \beta_{p1}X_p)
$$

Isto significa que temos  $(p+1) \times (r-1)$  parâmetros

 $\pi_1(x) = p[y = 1|x]$ 

$$
\pi_r(x) = P[y = r | x] = 1 - \sum_{j=1}^{r-1} \pi_j(x)
$$

K ロ ▶ K @ ▶ K 할 > K 할 > 1 할 | X 9 Q Q  $4/21$ 

### Modelo de logitos generalizados

$$
\pi_1(x) = P[y = 1 | x] = \frac{e^{x' \beta_1}}{1 + \sum_{j=1}^{r-1} e^{x' \beta_j}}
$$

$$
\pi_{r-1}(x) = P[y = r - 1 | x] = \frac{e^{x' \beta_{r-1}}}{1 + \sum_{j=1}^{r-1} e^{x' \beta_j}}
$$

$$
\pi_r(x) = 1 - \sum_{j=1}^{r-1} \pi_j(x) = 1 - \frac{\sum_{j=1}^{r-1} e^{x/\beta_j}}{1 + \sum_{j=1}^{r-1} e^{x/\beta_j}} = \frac{1}{1 + \sum_{j=1}^{r-1} e^{x/\beta_j}}
$$

 $\overline{\mathcal{O}}$ 

 $logit\pi_1(x) = X'\beta_1$  ...  $logit\pi_{r-1}(x) = X'\beta_{r-1}$ 

Isto é equivalente a termos *r* − 1 regressões logísticas binárias.

Tudo que foi visto para o caso r=2 (binária) vale para este politômico.

## Exemplo: Profa. Juliana - Traumatismo Odontológico

- Resposta: Tipo de Reabsorção
	- 0- ausente,
	- o 1- substituição e
	- **a** 2-inflamtória
- Objetivo: avaliar o efeito das variaveis na resposta: ´
	- 1- Idade (usei os pontos de corte de 11 e 16 anos),
	- 2- SAT Uso de Antibiótico,
	- 3- TempoCont1 (tempo entre o reimplante e o TER),
	- $\bullet$  4- MeioG (1- úmido, 2- leite e 3- seco) e
	- 5-7 Genéticas ( RANKL, OPG e IL10)

### Exemplo: Profa. Juliana - Traumatismo Odontológico **Descritiva**

### Estudo com 269 pacientes.

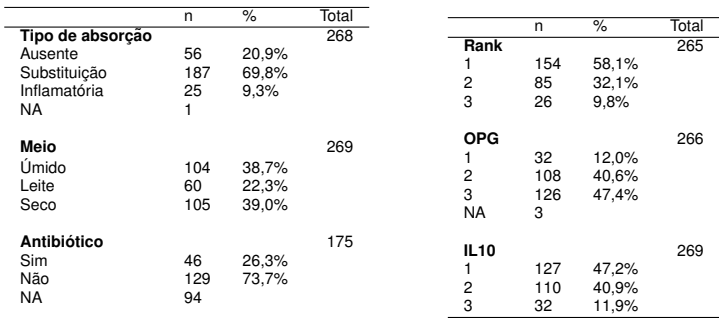

### Exemplo: Profa. Juliana - Traumatismo Odontológico **Descritiva**

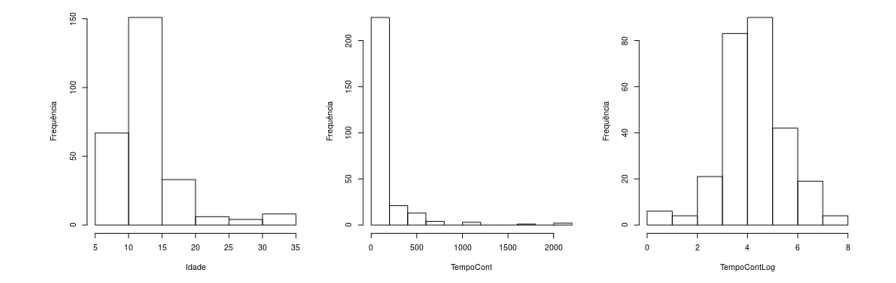

### Ajuste do modelo - library VGAM

#### $\bullet$  Ajuste com a variável antibiótico

```
> fit1 <- vglm(Tipo1˜SAT,family="multinomial",data=dados) #
> summary(fit1)
Call:
vglm(formula = Tipo1 ˜ SAT, family = "multinomial", data = dados)
Pearson residuals:
                    Min 1Q Median 3Q Max
log(mu[,1]/mu[,3]) -1.8073 -0.8974 0.6155 0.6671 0.6671log(mu[,2]/mu[,3]) -0.9858 -0.1551 -0.1551 -0.1226 3.0782
Coefficients:
            Estimate Std. Error z value Pr(>|z|)
(Intercept):1 1.38217 0.78715 1.756 0.0791 .
(Intercept):2 -1.08286 1.24795 -0.868 0.3856
SAT:1 -0.08289 0.44205 -0.188 0.8513
SAT:2 0.27193 0.68860 0.395 0.6929
```
 $A \equiv \begin{pmatrix} 1 & 0 & 0 \\ 0 & 1 & 0 \\ 0 & 0 & 0 \end{pmatrix} \in A \Rightarrow A \equiv \begin{pmatrix} 1 & 0 & 0 \\ 0 & 1 & 0 \\ 0 & 0 & 0 \end{pmatrix} \in A$  $QQ$  $9/21$ 

### Ajuste do modelo - library VGAM

#### Ajuste com as variaveis: IdadeG11, OPGGen e TempoContLog ´

```
> fit11<-vglm(Tipo1˜IdadeG11 + factor(OPGGen) + log(TempoCont1) -
 factor(MeioG) - factor(RanklGen), family = "multinomial", data=dados)
> summary(fit11)
Call:
vglm(formula = Tipo1 ˜ IdadeG11 + factor(OPGGen) + log(TempoCont1), family = "multinomial",
    data = dados)
Pearson residuals:
                      Min 1Q Median 3Q Max
log(mu[,1]/mu[,3]) = 5.366 -0.7593 0.4121 0.57639 1.554log(mu[,2]/mu[,3]) -4.044 -0.2440 -0.1218 -0.05447 5.332Coefficients:
                 Estimate Std. Error z value Pr(>|z|)
(Intercept):1 -2.1840 1.1917 -1.833 0.06684 .
(Intercept):2 -3.1748 1.6597 -1.913 0.05576 .
IdadeG11:1 -0.6680 0.4195 -1.592 0.11128
IdadeG11:2 -1.7572 0.5936 -2.960 0.00308 **
factor(OPGGen)2:1 -0.1229 0.6824 -0.180 0.85704
factor(OFGGen)2:2 -1.8592 0.8648 -2.150 0.03157 *<br>factor(OPGGen)3:1 -0.7652 0.6548 -1.168 0.24261
                           0.6548 -1.168 0.24261
factor(OPGGen) 3:2 -2.1670 0.8149 -2.659 0.00783**log(TempoCont1):1 1.2945 0.2252 5.749 9.00e-09 ***<br>log(TempoCont1):2 1.7133 0.3010 5.693 1.25e-08 ***
                  1.7133 0.3010 5.693 1.25e-08 ***
```
- A interpretação é feita comparando com a categoria de referência, ou seja,
	- Logit 1: Substituição/Ausente
	- Logit 2: Inflamatória/Ausente
- **Para a variável IdadeG11:**
- a chance de reabsorção por substituição para os pacientes com idade maior que 11 anos é 0, 2(*exp*(−1, 757)) (IC; 95%; 0, 05; 0, 55) vezes a chance daqueles com idade menor que 11 anos (comparado com ausência de reabsorção).

# 2 Regressão Logística Politômica Ordinal (Modelos de logitos cumulativos)

Como levar em consideração na modelagem o fato das categorias serem ordenadas? *y*(*melhora*) : *nenhuma*(1), *alguma*(2), *muita*(3)  $\pi(x) = P[y = j|x], j = 1, 2, 3.$ 

12 / 21

イロメイタメイミメイミメーミー りなく

Logitos cumulativos

$$
logit(\pi_{1.2-3}) = log[\frac{\pi_1(x)}{\pi_2(x) + \pi_3(x)}]
$$

compara nenhuma melhora com pelo menos alguma melhora

$$
logit_1(x) = log[\frac{P(y=1|x)}{P(y>1|x)}]
$$
  

$$
logit_2(x) = log[\frac{P(y \le 2|x)}{P(y=3|x)}]
$$
  
Geral:  

$$
logit_k(x) = log[\frac{P(y \le k|x)}{P(y>k|x)}]
$$

# Modelo de Logitos Acumulados

$$
P(y \le k|x) = \frac{e^{x^{\prime} \beta_k}}{1 + e^{x^{\prime} \beta_k}}
$$
  
\n
$$
P(y < k|x) = 1 - P(y \ge k|x) = \frac{1}{1 + e^{x^{\prime} \beta_k}}
$$
  
\n
$$
logit_k(x) = X^{\prime} \beta_k
$$

Isto significa que cada  $β<sub>k</sub>$  está comparando as primeiras *k*'s categorias com as restantes  $r - k + 1$  categorias

13 / 21

イロトメ 御 トメ 君 トメ 君 トー 君

• Example 
$$
r = 3
$$

$$
\beta_1 \text{ compara } log \frac{\pi_1}{\pi_2 + \pi_3} \qquad 1 \text{ vs } 2-3
$$
\n
$$
\beta_2 \text{ compara } log \frac{\pi_1 + \pi_2}{\pi_3} \qquad 1-2 \text{ vs } 3
$$

## Modelo de Chances Proporcionais

Assumimos que

$$
\beta_k = \beta
$$

para  $k = 1, ..., r - 1$ .

Ou seja, o mesmo efeito de X para todas as comparações categorias acumuladas.

Uma amostra de 84 pacientes com dores de artrite foi submetida ao um tratamento experimental. O objetivo do estudo é avaliar para a resposta grau de melhora (acentuada, alguma ou nenhuma) a possível associação com o tratamento e sexo.

Variáveis:

Sexo

Feminino; Masculino

- **o** Tratamento
	- A; Placebo
- Graus de melhora

Melhora acentuada; Alguma melhora; Nenhuma melhora

A tabela a seguir mostra os dados associados ao estudo.

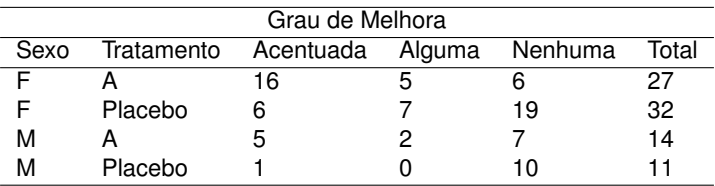

Um modelo adequado para analisar esses dados é o de logitos cumulativos.

Defina as quantidades:

- $\pi_1$ : probabilidade de melhora acentuada
- $\pi_2$ : probabilidade de alguma melhora
- $\pi_3$ : probabilidade de nenhuma melhora
- $X_1 = 1$ : sexo feminino;  $X_1 = 2$ : sexo masculino
- $X_2 = 1$ : uso do tratamento *A*;  $X_2 = 2$ : placebo

Como existem 3 categorias de respostas ordinais, defini-se dois logitos cumulativos

$$
\text{logit}(P(Y \leq 1 | X) = \text{log}(\frac{\pi_1}{\pi_2 + \pi_3}) \quad \text{logit}(Y \leq 2 | X) = \text{ln}(\frac{\pi_1 + \pi_2}{\pi_3})
$$

17 / 21

### Análise da tabela de *deviance*

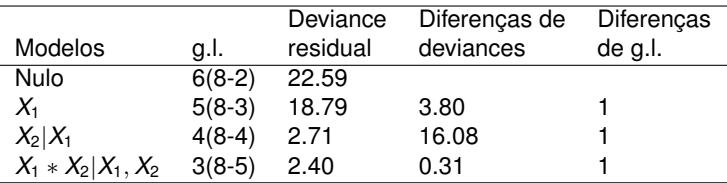

Utiliza-se o teste da razão de verossimilhança para testar o modelo

Resultados

 $\bullet$  Iteração de sexo e tratamento não significativa

 $(p = 0.5786, g.l. = 1)$ 

**•** Sexo significativo

 $(p = 0.051)$ 

• Tratamento na presença de sexo significativo

 $(p < 0.0001)$ 

Teste de proporcionalidade

Hipótese nula não é rejeitada

 $(p = 0.39, q.l. = 2)$ 

## Respostas Repetidas ou Longitudinais

**1** Exemplos:

- Medidas Repetidas: Mais de um dente em cada paciente;
- $\bullet$  Medidas Longitudinais: Mecanismo Evacuatório de Récem-Nascidos avaliado em cada mês, no primeiro ano de vida.

20 / 21

K ロ ▶ K @ ▶ K 경 ▶ K 경 ▶ │ 경

<sup>2</sup> Dificuldade: Dados não mais independentes.

# Respostas Repetidas ou Longitudinais

• 
$$
Y_{ij}
$$
,  $i = 1, ..., N$ ;  $j = 1, ..., k$ : binária, contagem, etc.

### 2 Modelos Estatísticos

- Modelos Lineares Generalizados Mistos.
- Modelos Marginais: GEE